Unil

**UNIL** | Université de Lausanne

## CERN - UNIL

18.06.2026

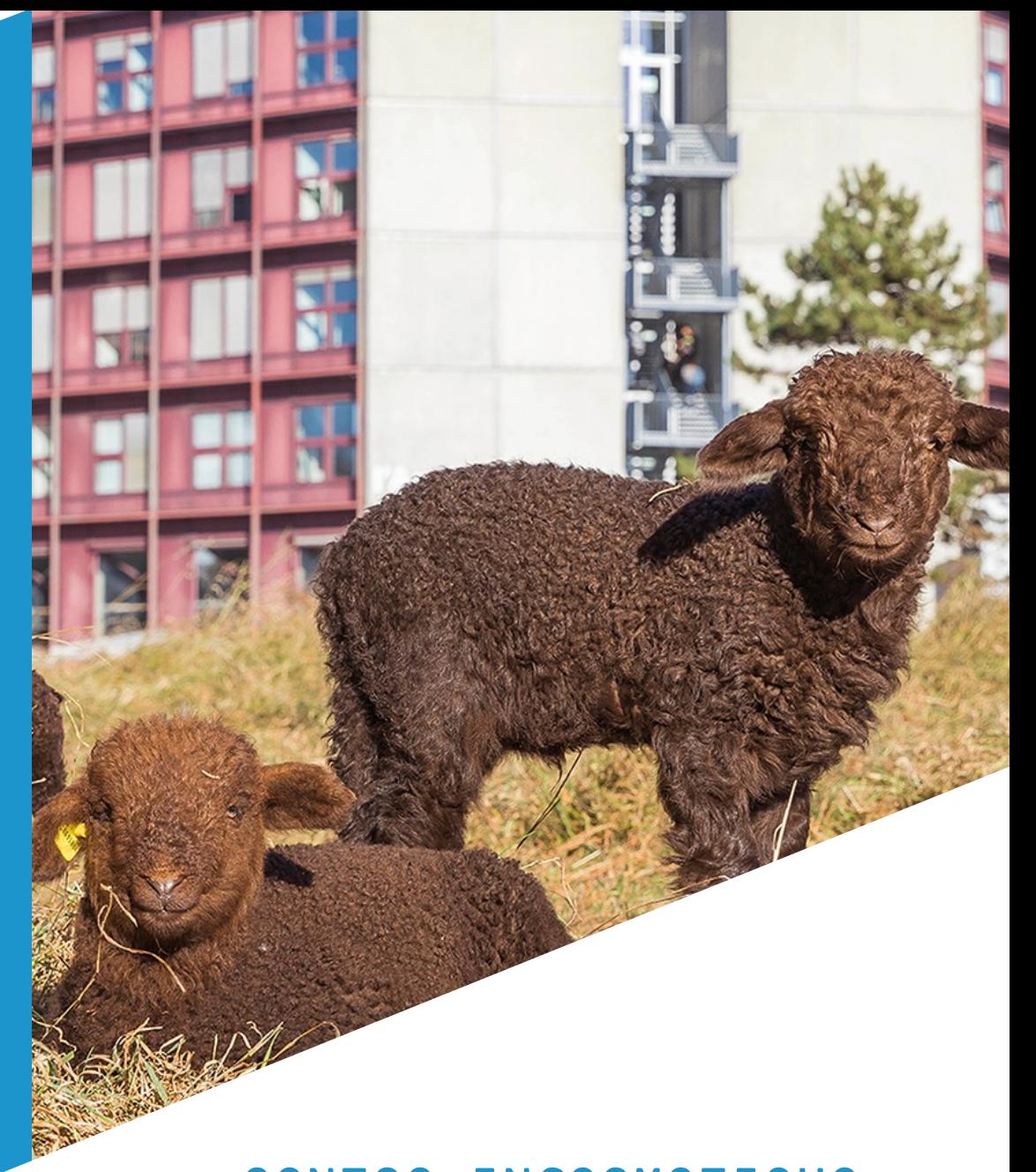

CENTRE INFORMATIQUE

## 1. NETWORK

- 2. VMWARE / ARIA
- 3. KUBERNETES
- 4. HPC (DCSR)

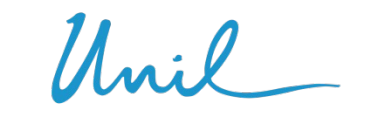

#### NETWORK Ш

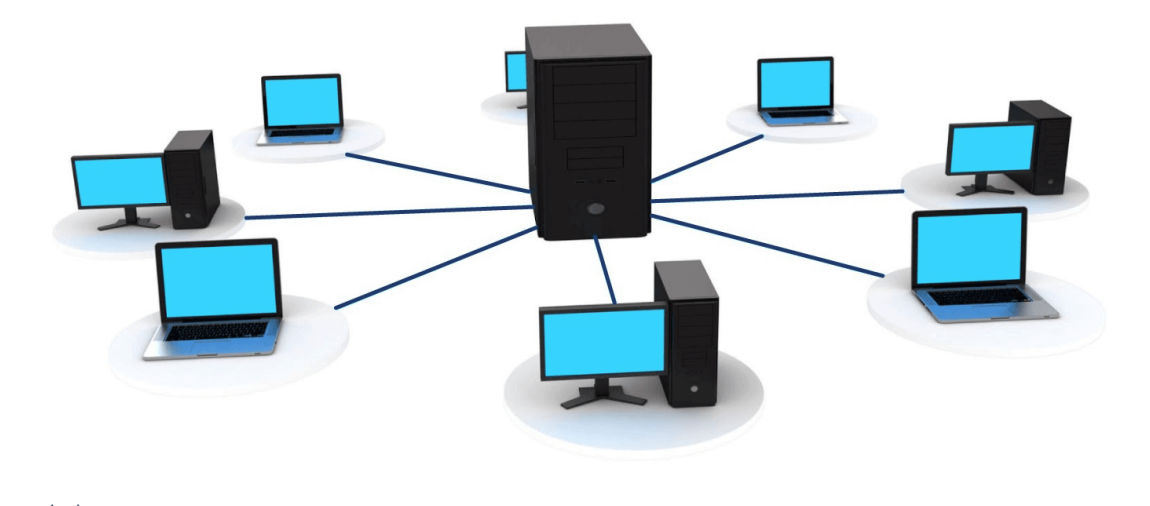

Unil

**UNIL** | Université de Lausanne

Grégory Moix

#### NETWORK @ Unil

- Serving 21k + people (incl 17k students)
- Campus
	- o 40 buildings
	- o 600 switches
	- o 800 wifi antennas
- Datacenters
	- o 3 sites on campus
	- o from a network perspective = 1 logical DC

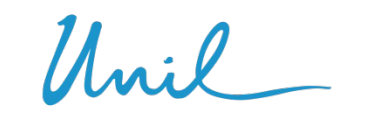

## DC Technological Stack

- Nvidia Cumulus Linux
- Palo Alto
- F5 BigIP
- Prometheus/Grafana + ElasticSearch/Kibana

#### Datacenter Fabric

- Leaf-Spine Topology o with 40Gbs uplinks (soon to be 100Gbs) Spine o around 20 switches
- VXLAN + BGP EVPN
	- o Overlay/Underlay
	- Leaf o Allows us to provide extended vlans between Servers our DCs
	- o ECMP loadbalancing + redundancy

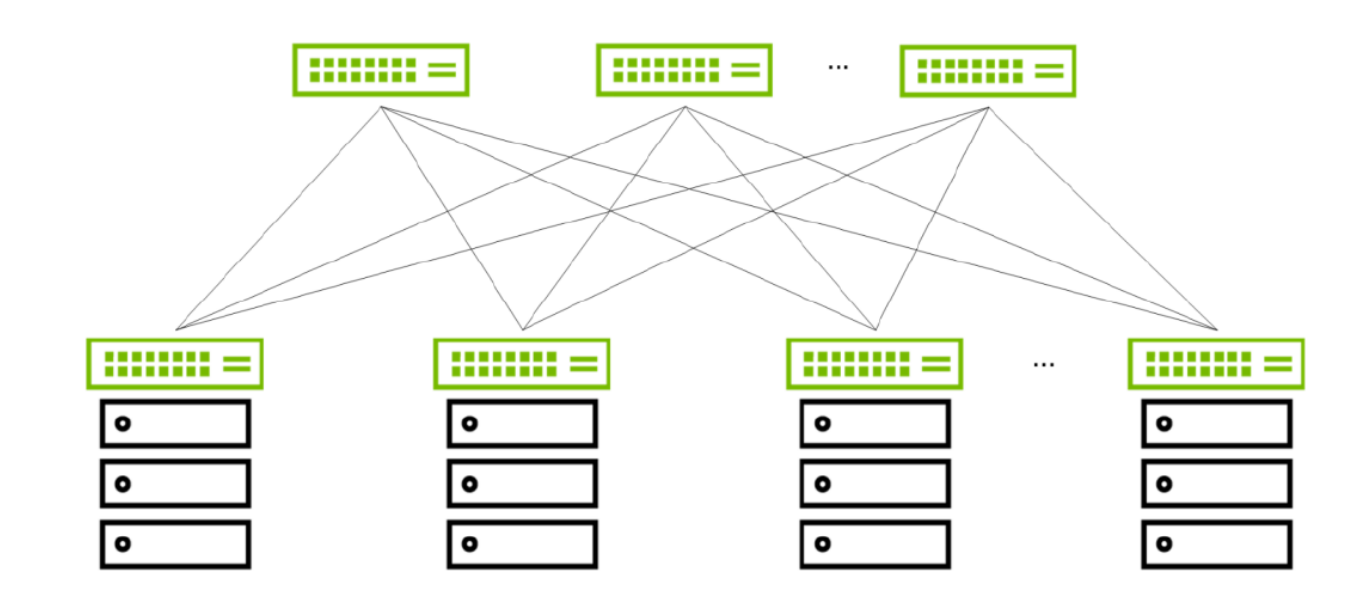

$$
\underbrace{\text{Unil}}_{\text{UNIL | University de Lausanne}}
$$

6

## Nvidia Cumulus Linux

- In production for 6+ years
- Managed like a Linux system
	- o Really easy to automate
	- o Generate new config + `systemctl reload ...'
	- o Linux best practice and tools are available (syslog, grep,... )

## Automation Philosophy

• Goal:

o Shift from repetitive to high value work

oDo more with same resources

• How:

o Scale-able architecture

o Standardize services as much as possible

 $\circ$  Ease of automation = requirements for new products

#### Network as Code

- Everything in git (code + issue tracking) o Mandatory process of PR + review before any change
- Deploying with ansible
- Describe desired target state as data structures in yaml
- Self-Service: will modify those data structures as well

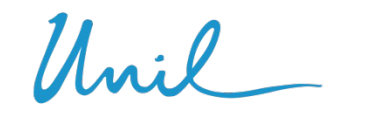

?

Unil

# Thank you

Unil

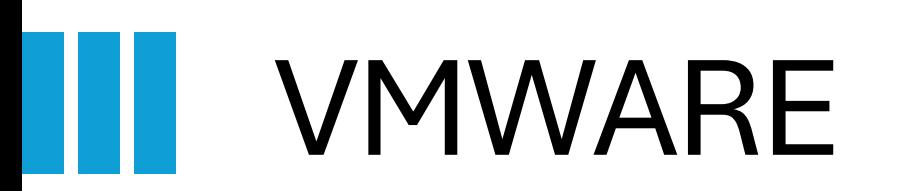

 $11...0$ 

Arnaud Burkhalter

#### VIRTUAL MACHINE INFRASTRUCTURE

- Mission: Provide infrastructure to host VMs for the faculties and administrative purpose. Don't include VM for research projects which are hosted in dedicated infras (DCSR)
- Hyperconverged Infrastructure VxRail with vSAN
- Stretch clusters
- **Main cluster** VxRail / vSAN Cluster
	- Hosting all non-research UNIL VMs
	- VMware ESXi
	- 16 Nodes (2 sites x 8 nodes)
	- Cluster Capacity
		- Storage: 670 TB full flash vSAN
		- Memory : 28 TB RAM
		- CPU: 1824 cores
	- 1200 Virtual Machines
	- Linux & Windows Servers

#### • **SAP** - VxRail / vSAN cluster

- Dedicated to SAP applications VMs
- VMware ESXi
- 6 Nodes (2 sites x 3 nodes)
- Cluster Capacity
	- Storage: 84 TB full flash vSAN
	- Memory : 12 TB RAM
	- CPU: 384 cores
- 20 VMs
- Linux Servers

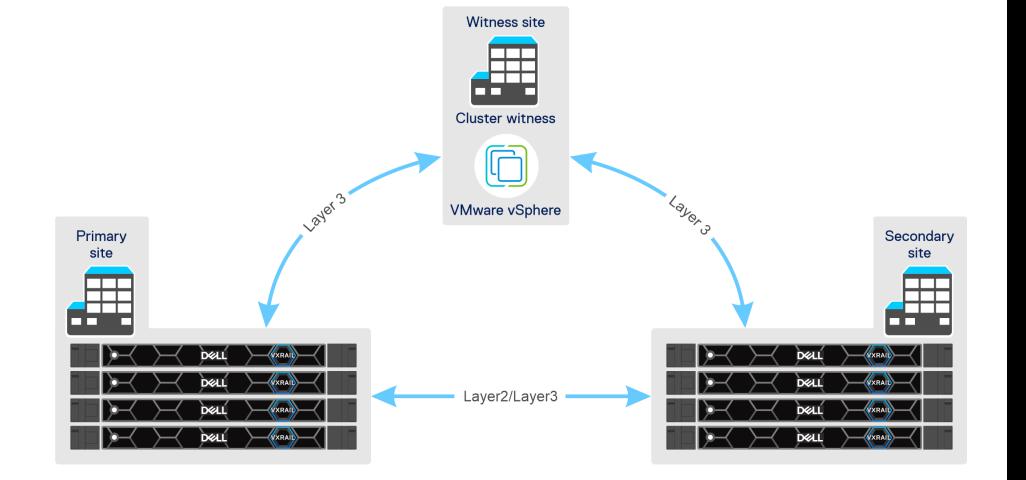

#### VIRTUAL MACHINE INFRASTRUCTURE

- Some other smaller standard vSphere clusters.
- No VxRail, No vSAN, non-stretched
- **DAS01\_test**  Non-stretched
	- Hosting infra test VMs
	- VMware ESXi
	- 2 Nodes
	- Cluster Capacity
		- Storage : 7 TB
		- Memory : 1 TB RAM
		- CPU: 80 cores
	- 37 Virtual Machines
	- Linux & Windows Servers
- **DAS02\_phone** Non-stretched
	- Hosting Avaya phone application VMs
	- VMware ESXi
	- 2 Nodes
	- Cluster Capacity
		- Storage: 5TB
		- Memory : 255 GB RAM
		- CPU: 40 cores
	- 11 VMs
	- Linux appliances

#### • **MAX**

- Hosting Witness VMs
- VMware ESXi
- 1 Node
- Cluster Capacity
	- Storage: 21 TB
	- Memory : 1.3 TB RAM
	- CPU: 64 cores
- 8 VMs
- Host Linux & Windows Servers

#### VM CREATION - PORTAL

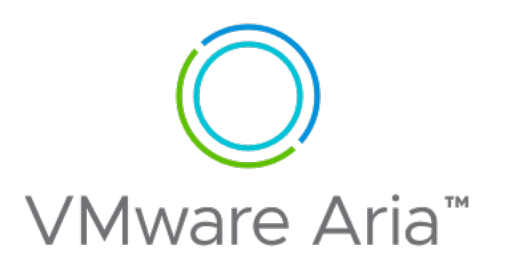

UNIL provide a portal to deploy VM in a fully automated way. The faculty members can create their VM without needed contacting IT.

Based on product Vmware ARIA Automation (previously vRealize Automation)

Portal usage:

- VM request
- VM management: replace the vcenter for the basic tasks on VM (for non-IT users)

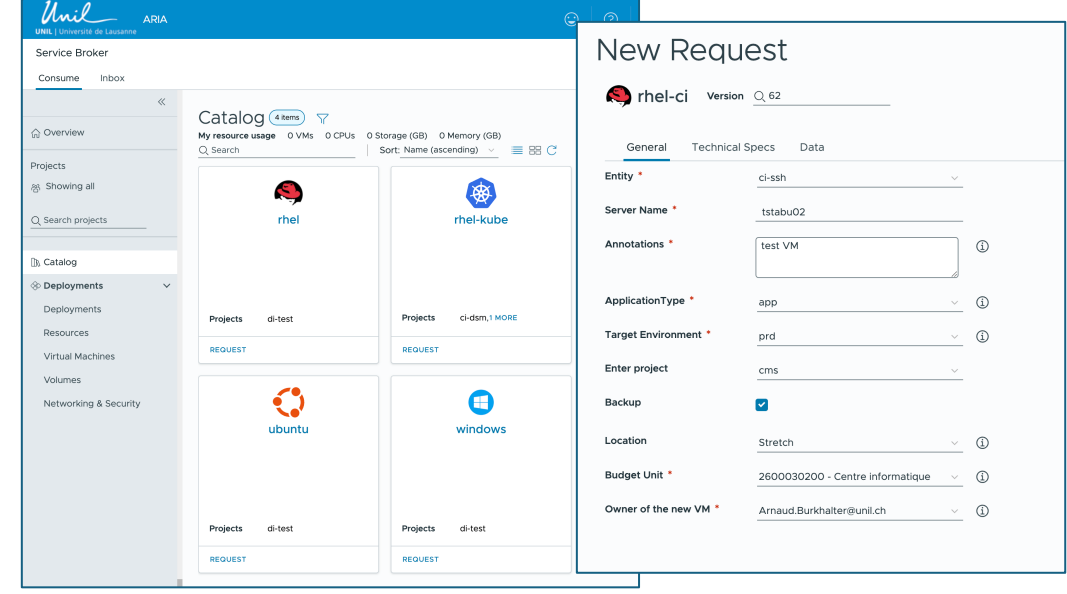

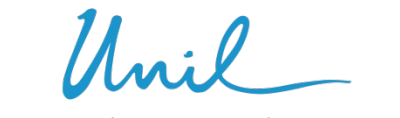

#### VM CREATION - PORTAL

- Template: In ARIA, we use OS Image template, created with HashiCorp Packer.
- <u>VM Creation</u>: ARIA is linked with vCenter for VM creation. Use of YAML to define blueprints.
- <u>VM Creation Customization</u>: Workflow scripting (JavaScript, Python, Node.js) for customization tasks during deployment.
- Post-deployment: call ansible playbook to execute customization tasks.

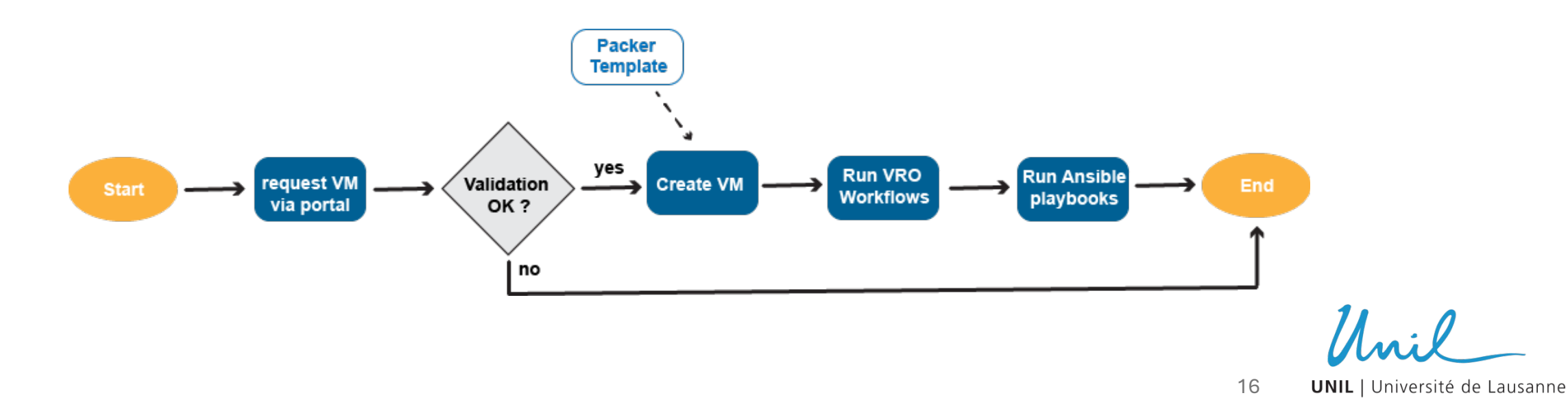

?

Unil

# Thank you

Unil

## KUBERNETES

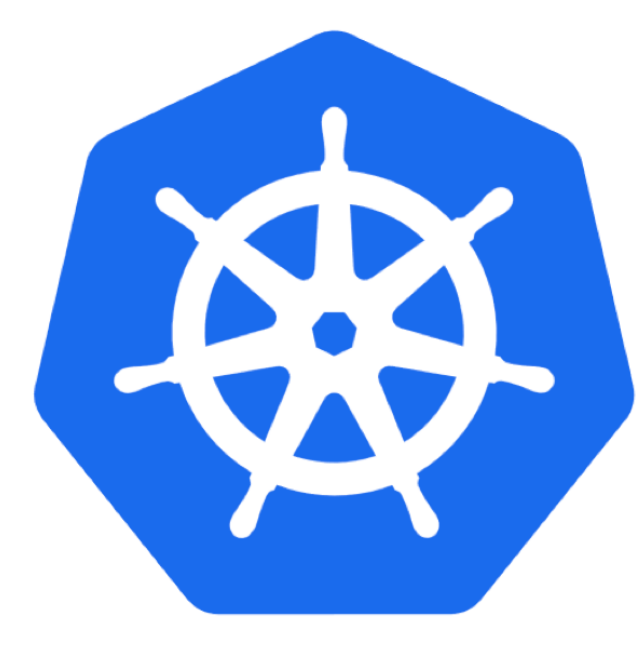

Mikael Doche Nicolas Montes

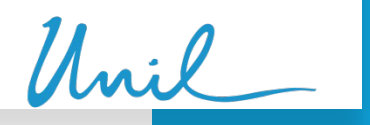

#### KUBERNETES - History

- 2018, The two technologies was neck and neck, and Docker was also more popular at the time
- Beginning of 2019, Docker Swarm was introduced at UNIL for a limited group of users/departments
- In 2020, K8S gained in popularity and was more mature, so, UNIL started digging more into it
- In 2021, due to license limitation and the freeze of features in Docker Swarm, UNIL decided to make the move to K8S
- Mid 2022, Docker instances was moved to Rancher K8S clusters
- Meanwhile, the K8S Infra team beginning redesigning K8S automatic creation workflow
- November 2023, UKS (UNIL Kubernetes Service) was officially launched for UNIL community

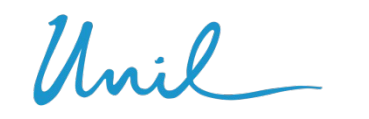

#### KUBERNETES - UKS solution

UNIL Kubernetes Service (UKS) consist of the following

- Full stack Kubernetes cluster using Rancher API calls
- Cluster nodes up and down scaling support
- CSI driver with CEPH Storage support
- Image Registry using Jfrog Artifactory
- Backup solution with Velero and Cohesity S3 buckets
- Load balancing support using F5 solution
- Firewalling solution using custom automation processes

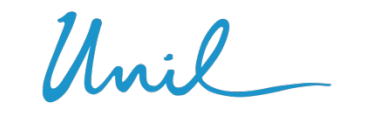

#### KUBERNETES - UKS solution

UNIL provides Kubernetes cluster solution for its community members Any experienced user/department can create a cluster

Clusters are isolated from the others and are spread into four environments

- Sandbox (AKA BAS)
- Development
- Testing (UAT like)
- Production

Users can manage their clusters as they want and are responsible for the management of various applications running in a cluster

IT department are responsible for maintaining the clusters up to date and for the underling part that compose a cluster, such as VMWare, CEPH Storage, F5 Load balancer, etc.

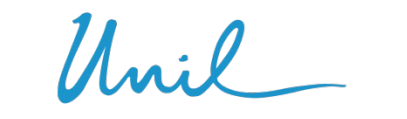

**UNIL** | Université de Lausanne

22

#### KUBERNETES - Security

- Kubernetes security relies on firewall rules, K8S network policies, Pod Security Admission, rBAC and custom image scanning process using XRay for Artifactory.
- Clusters could be exposed to Internet via Ingresses that are behind firewall and the F5 Load balancer, which limit access, which prevent DOS, DDOS and other network attacks.
- K8S components are automatically updated when a minor releases is available.
- OS Update occur on daily basis.

## KUBERNETES - Used technologies

Our Kubernetes clusters relies on those technologies

- Vmware/ARIA (vRealize)
- RedHat
- AWX
- Artifactory
- Docker/RKE2
- Rancher
- F5
- Cohesity
- Ceph

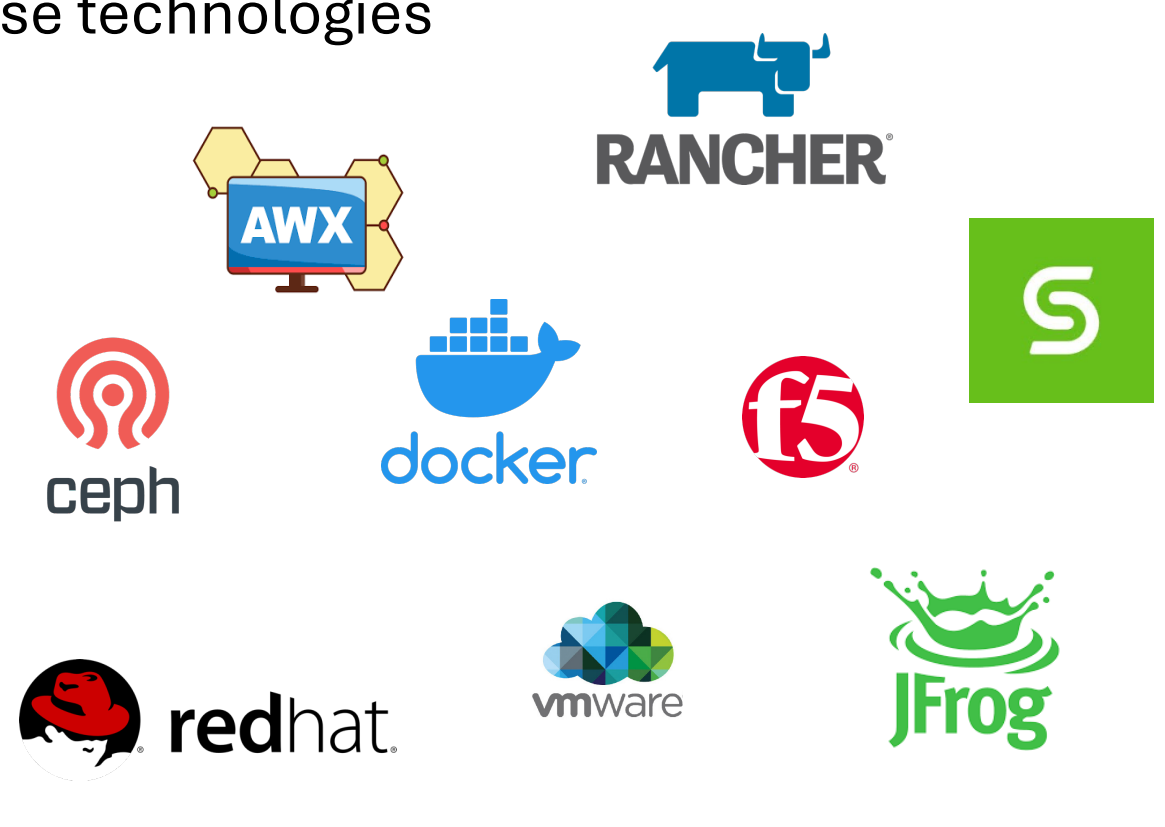

#### KUBERNETES - Rancher

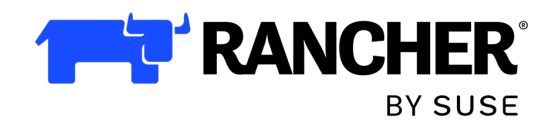

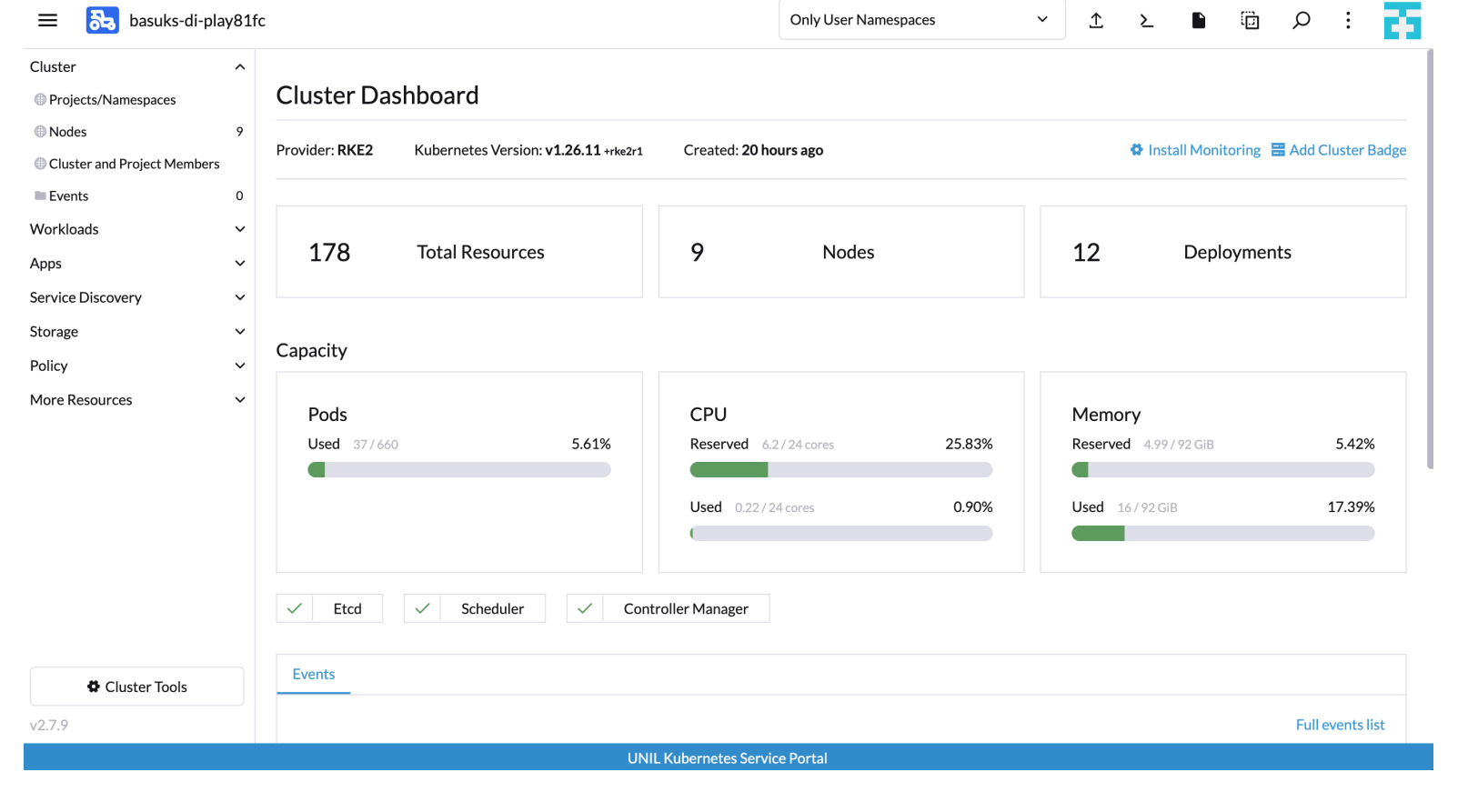

 $\mathcal{U}$ .  $\ell$ 

#### KUBERNETES - Rancher

- Kubernetes web GUI
- Central Multi-cluster management
- Allow easy ACL management including LDAP support
- Paid Suse Rancher support available
- Easy/One click cluster upgrade
- Public clouds integration
	- Openstack
	- Vmware
	- AWS
	- Etc…
- Third-party tools integration
	- Prometheus/Grafana
	- Istio
	- OPA Gatekeeper
	- NeuVector
	- Etc…
- Rancher continuous delivery that automatically deploy helm chart on managed clusters
	- ceph-csi-cephfs
	- Ingress NGINX or Traefik
	- Velero
	- Etc.

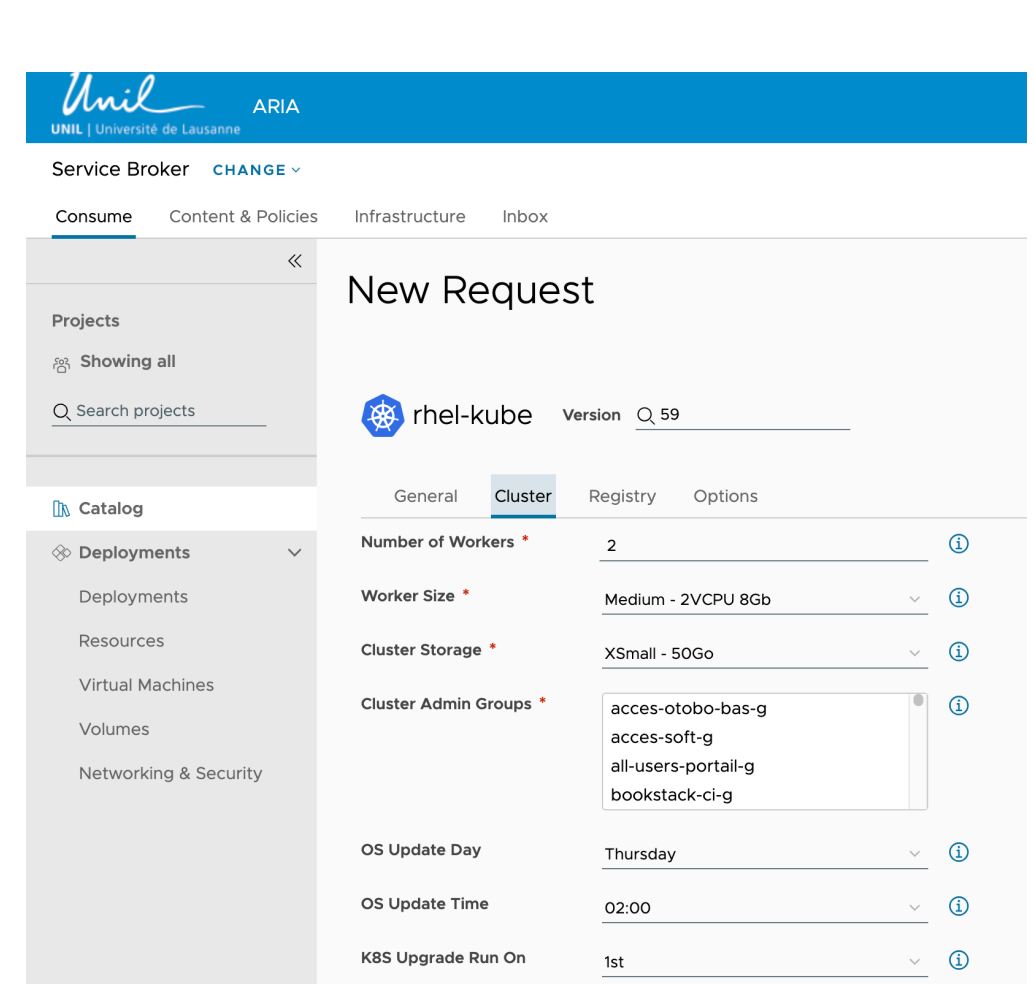

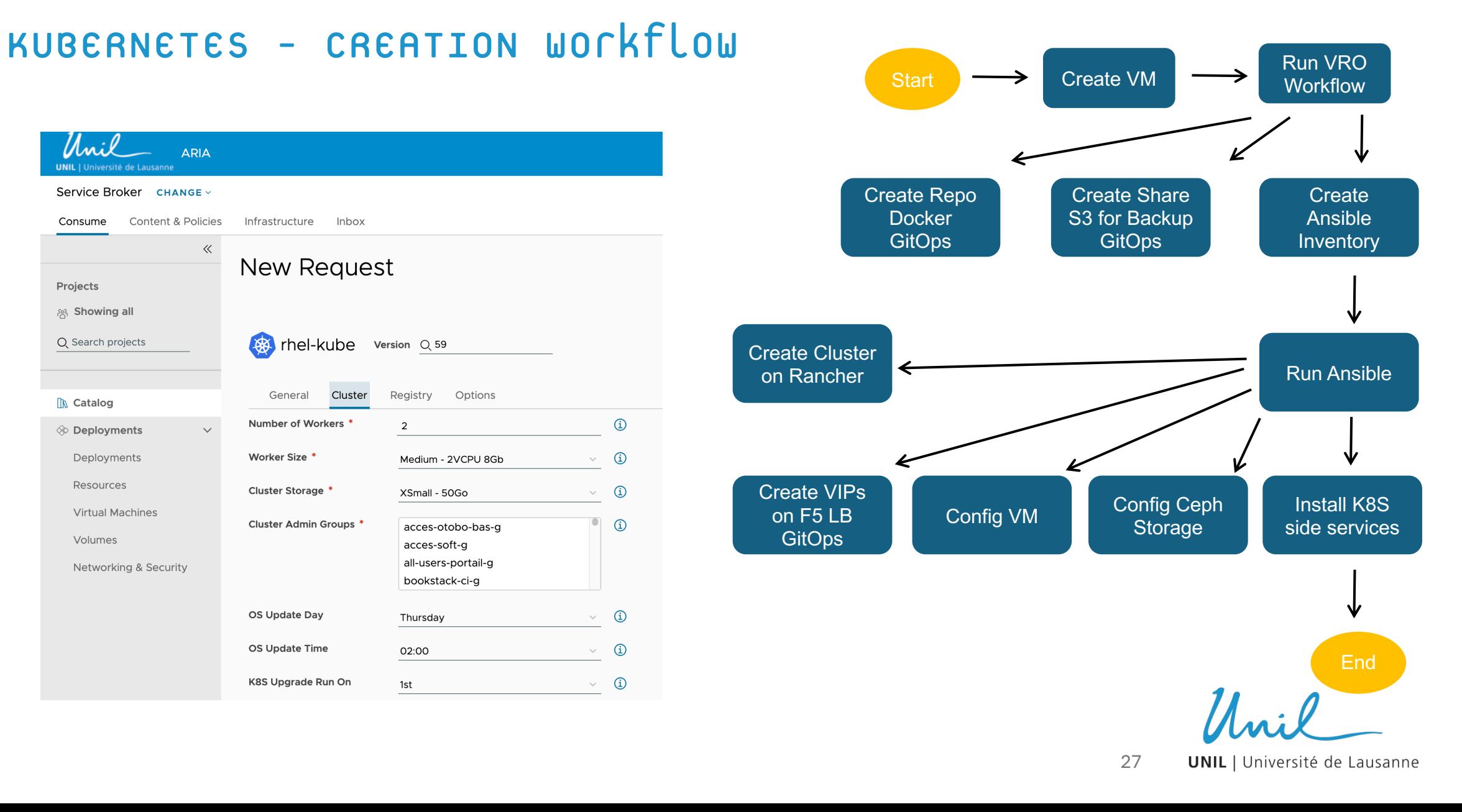

### KUBERNETES - Architecture - network

- Ingress traffic are routed through out the F5 Load balancer
- F5 Load balancer send traffic to Kubernetes nodes which could run Nginx or Traefik local ingress system
- Client have two VIPs
	- External VIP which could be accessible from the outside
	- Internal VIP only accessible inside UNIL network
- Currently only HTTP and HTTPS traffic is allowed
- SSL Certificates are automatically generated on the F5 Load balancer

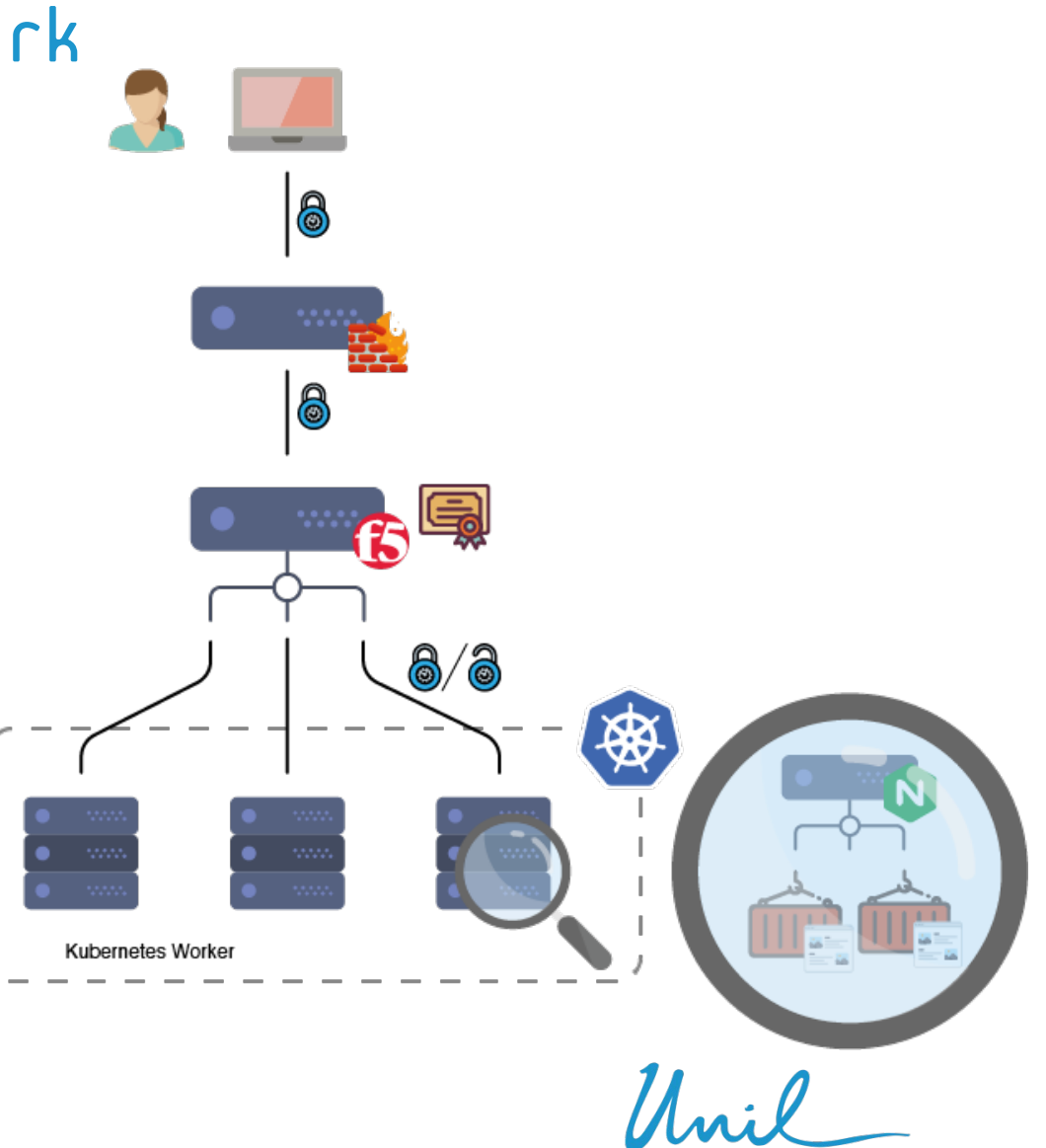

28

#### KUBERNETES - Architecture - rancher

- Dedicated K8S cluster for Rancher Server running on top of RKE2 (Rancher Kubernetes Engine v2)
- About 20 clients K8S clusters manager by Rancher Server
- Each client cluster running on top of RKE2 (Rancher Kubernetes Engine v2)
- Client's cluster contacts Rancher Server via the F5 Load Balancer (portal.uks.unil.ch)

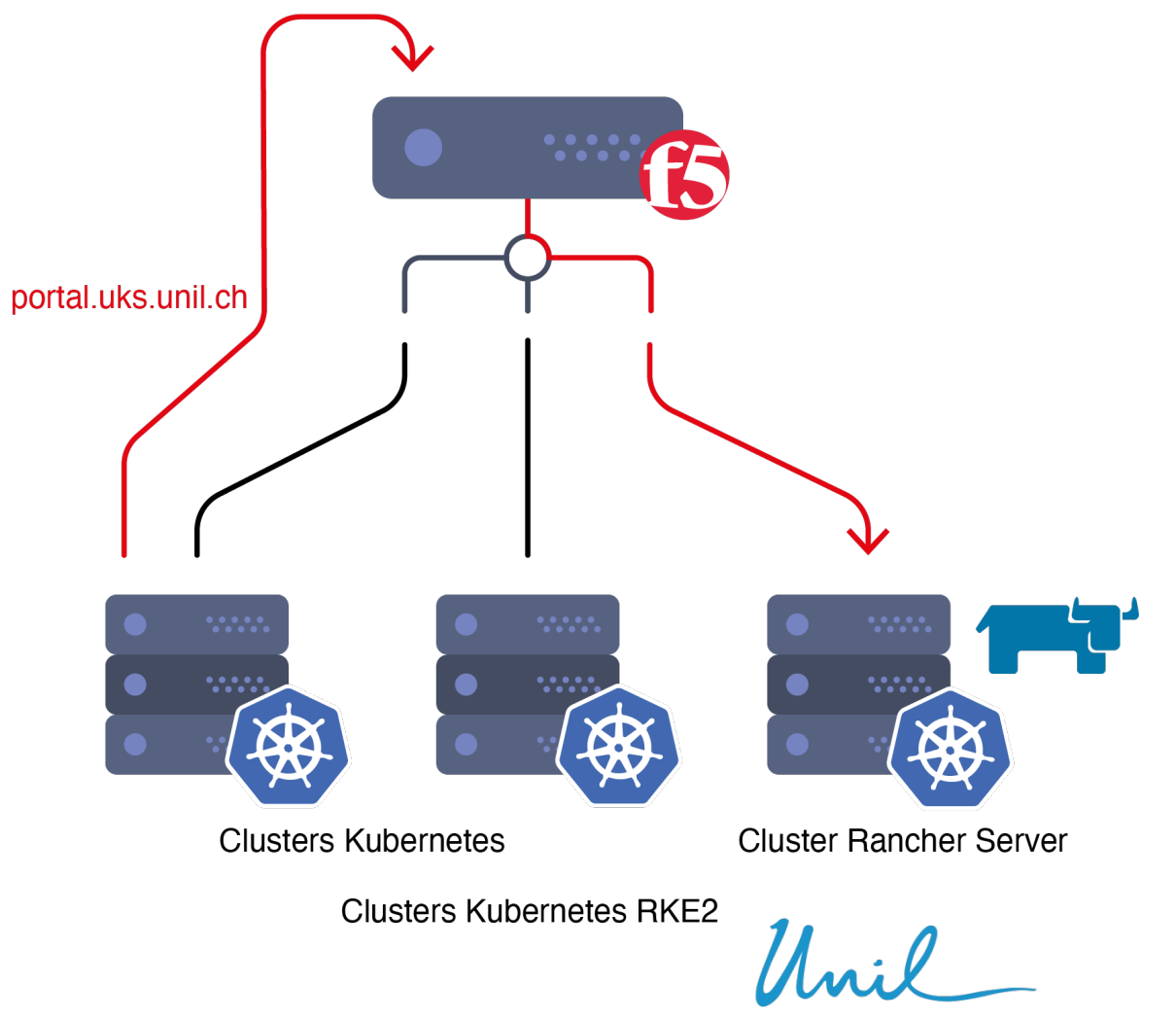

## KUBERNETES - Architecture - storage

- Dedicated CEPH cluster is used as for the Kubernetes backend storage
- CEPH cluster is split across 3 datacenters
- Each DC, has 2 storage nodes (OSD) and 1 monitor
- The manager is a virtual machine that relies on the VXRail VMWare infrastructure
- Each K8S cluster has a dedicated cephfs subvolume
- 104TB available storage / 3 (x3 replicas) = 34TB usable for Kubernetes clusters

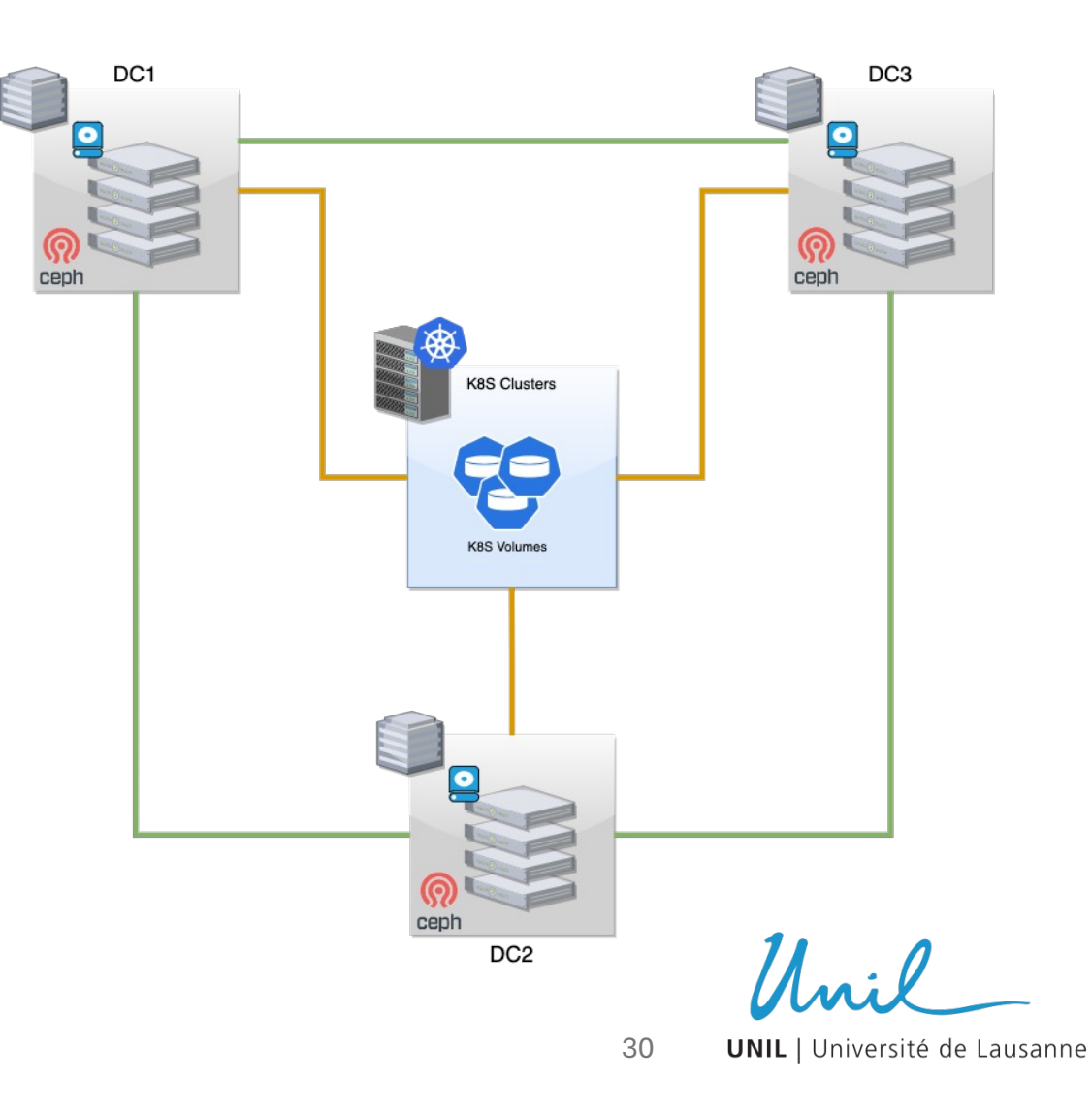

#### KUBERNETES - Architecture – image registry

- Image registry relies on Artifactory from JFrog
- Each cluster has a dedicated cluster image registry
- Cluster registry has two defaults credentials
	- Read Write (DevOps)
	- Read Only (Cluster Deployment)
- User can access the cluster image registry with their user/group LDAP account
- The cluster image registry is automatically linked with the on demand K8S cluster
- Artifactory and cluster image registries are behind F5 Load balancer

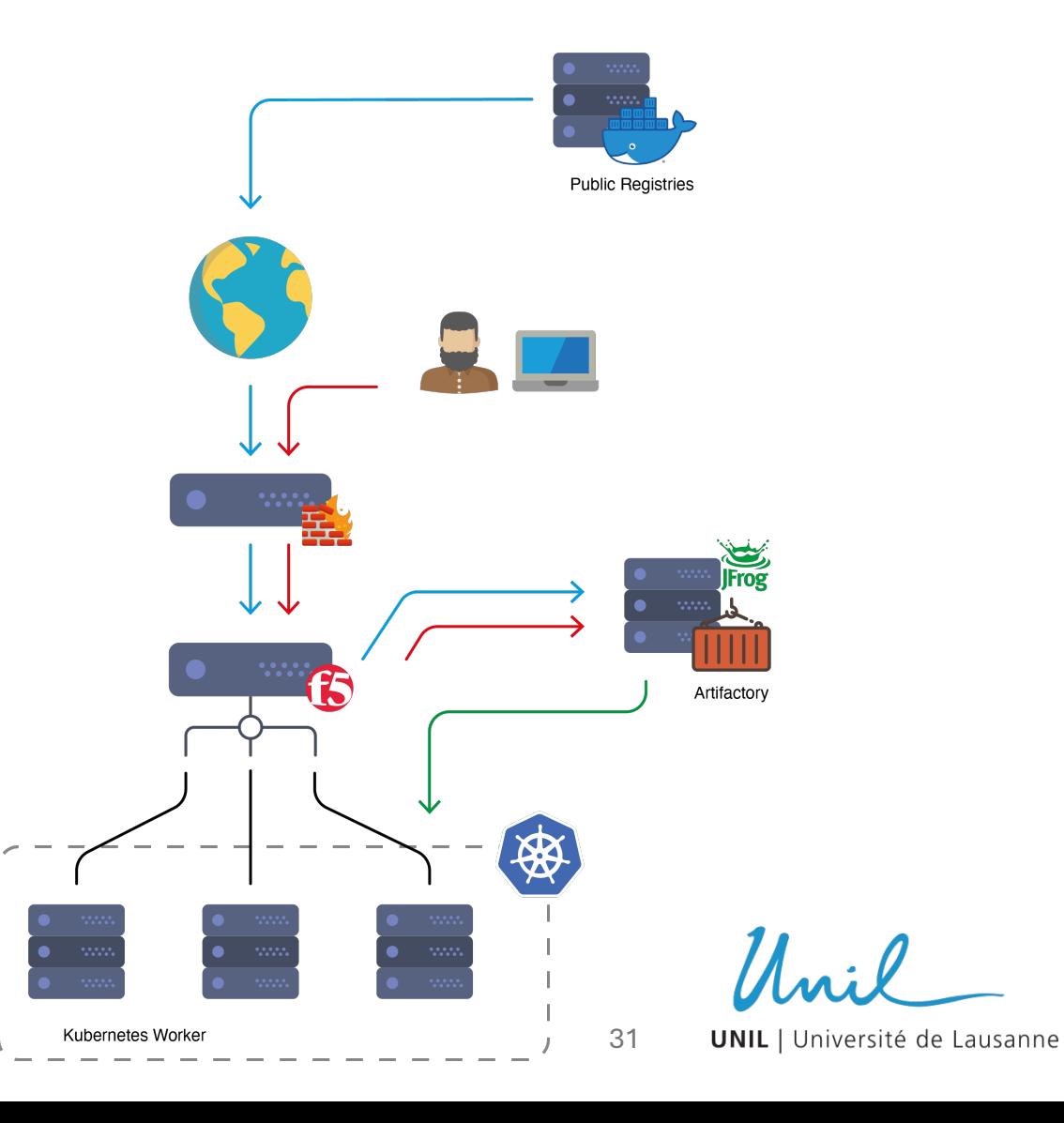

?

Unil

32

# Thank you

Unil

## HPC (DCSR) Ш

**D**ivision de **C**alcul et de **S**outien à la **R**echerche (Scientific Computing and Research Support Unit)

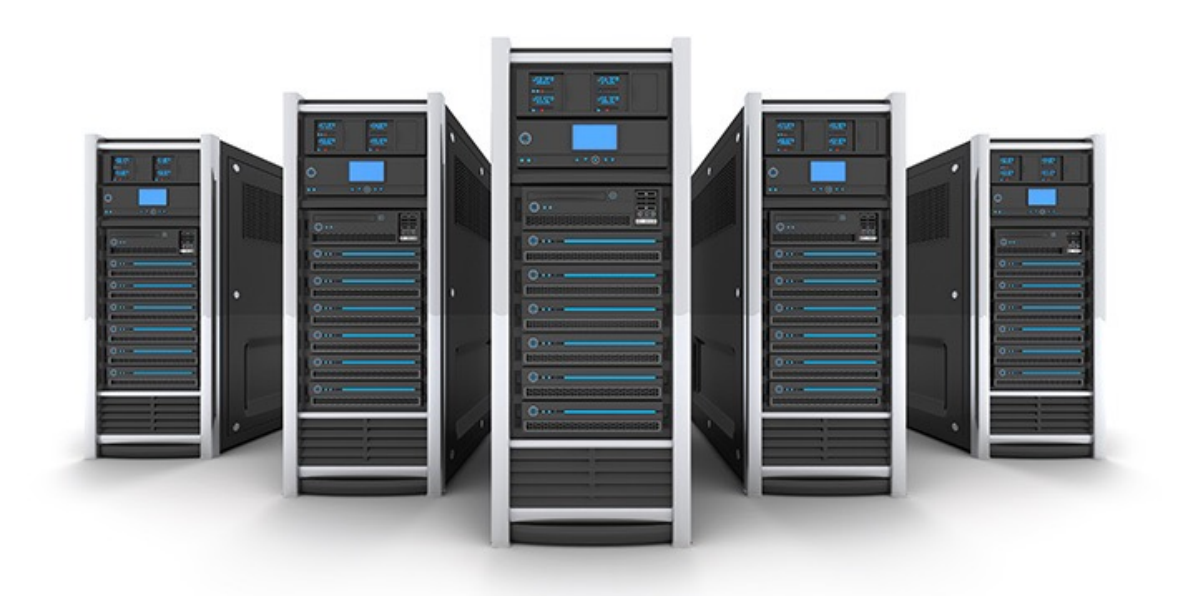

**UNIL** | Université de Lausanne

Volker Flegel

#### Mission & Goals

• Provide support to research projects for all faculties

#### • Computational resources

- Storage (NAS, Object Store, Cluster FS, Encrypted Storage, VM datastore)
- High Performance Computing
- Secure Computing Environment for sensitive data
- Virtual Machines (Servers, Desktops)
- Logistical support for research projects
	- Infrastructure support
	- Software optimization & developpment
	- Research Analysis multi-level support
	- Machine Learning
	- Courses & Training

#### Storage resources

• Generic storage for research data

- NAS
	- $~\sim$ 5 PB (Isilon)
	- Accessible from Campus
	- Non-sensitive or personal data
- S3 ObjectStore
	- $~\sim$  1.5 PB (Scality)
	- Accessible worldwide
	- Non-sensitive or personal data
	- Data exchange with external partners
- Long Term Storage
	- ∞ (StorNext Tape HSM)
	- No direct access
	- Non-sensitive or personal data
	- Archival space for finished projects

- Tresorit (cloud)
	- External storage partner
	- Sensitive data
	- Encrypted

## Computational Resources

#### • Virtual Machine Infrastructure

- Virtual Desktop Infrastructure
	- VMware VDI (Horizon)
	- 4 Nodes
		- 128 cores
		- $\cdot$  1 2 TB RAM
		- GPU: Tesla T4, Tesla V100
	- Linux & Windows Desktops
	- Accessible from Campus
	- Non-sensitive or personal data
- Security:
	- NSX-T Network Isolation
- Virtual Server Infrastructure (VSI)
	- VMware ESXi
	- 3 Nodes
		- 128 cores
		- 2 TB RAM
	- Host Linux & Windows Servers
	- User Managed services
	- Expose services Internal or External
	- Non-sensitive data
- Security:
	- NSX-T Network Isolation

#### • VSI - Sensitive

- VMware ESXi
- 2 Nodes
	- 64 cores
	- 512 GB RAM
- Host Linux & Windows Servers
- User Managed services
- Expose services Internal or External
- Sensitive data
- Security:
	- NSX-T Network Isolation

**PowerVault** 

 $\cdot$  ~400 TB

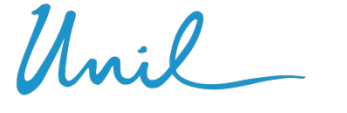

**UNIL** | Université de Lausanne

## Computational Resources

- HPC Infrastructure
- HPC cluster Curnagl
	- Standard HPC
	- 88 Nodes + 8 GPU Nodes
		- 48 cores AMD Epyc
		- 84 nodes: 512 GB RAM, 12 nodes: 1TB RAM
		- GPU: 2x A100 / node
	- Non-sensitive or personal data
	- Slurm scheduler
- Security:
	- Network separation & Firewalled

GPFS (~2 PB)

#### NAS

• On login-node

#### • HPC cluster - Urblauna

- HPC for sensitive data
- 16 Nodes + 2 GPU Nodes
	- 48 cores AMD Epyc
	- 1 TB RAM
	- GPU: 2x A100 / node
- Sensitive data
- Slurm scheduler
- Security:
	- "Air-gapped" Network separation & Firewalled
	- 2FA
	- Guacamole WebRDP
	- JumpHost for SSH & data upload (SFTP)
	- POSIX Access rights
- 

#### GPFS (~1 PB) StorNext HSM

• At-rest tape encryption

- OpenStack SENSA
	- Cloud Computing for Medical data
	- 18 Nodes + 4 GPU Nodes
		- 20 52 cores
		- 384 512 GB RAM
		- GPU: 6x A100, 2x RTX2080
	- Research project isolation (Tenants)
	- Tenants managed by DCSR
	- Encrypted Filesystems per Tenant
	- Sensitive / medical data
- Security:
	- "Air-gapped" Network separation & Firewalled
	- 2FA
	- Guacamole WebRDP
	- Encrypted data upload
	- Per Tenant encrypted Filesystems

#### **CEPH**

#### WEKA.io

• At-rest encryption

- At-rest & in-transit per Tenant encryption
- Tiering (S3)

#### SENSA - openstack for sensitive / medical data

#### • Access restrictions

- Allowlists (IP, VPN, …)
- 2FA / eduID
- Incoming data via transfer requests
- Outgoing traffic only to proxied resources
- No Admin rights on Tenant or VM

#### • Project level isolation

- Web-RDP service
- Security Group network isolation
- Encrypted storage (in-transit, at rest)

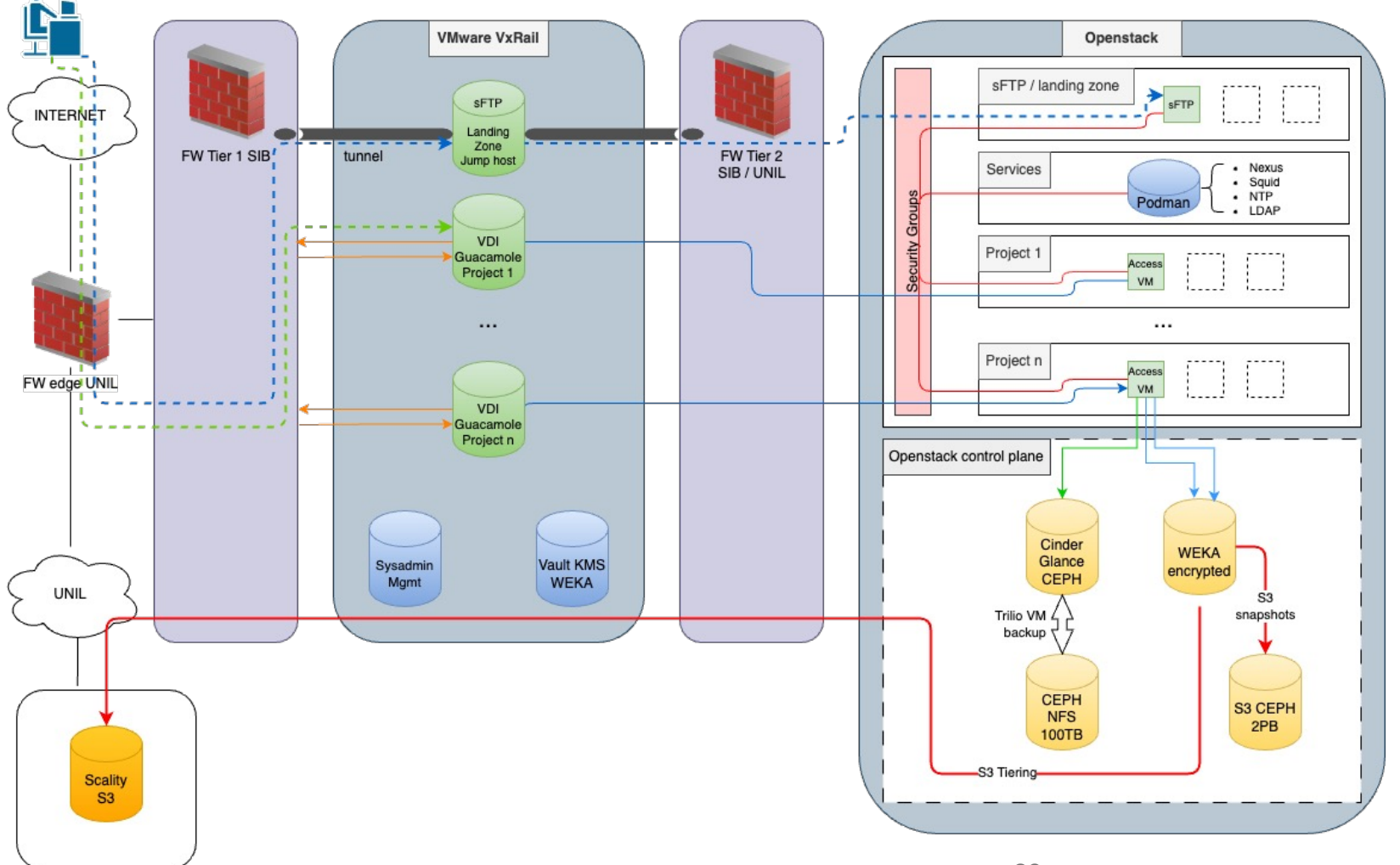

**UNIL** | Université de Lausanne

 $\mathcal{U}$ .  $\ell$ 

?

Unil

# Thank you

Unil